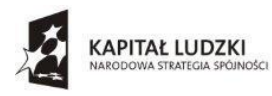

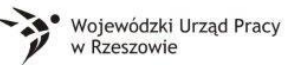

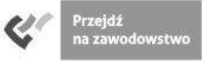

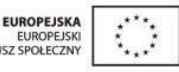

Zespół Szkół w Sokołowie Młp. Sokołów Młp., 20.10.2014r. ul. Lubelska 37 36-050 Sokołów Młp. tel./fax 17 7729009

## **Zapytanie ofertowe nr 12/2014**

# **I. ZAMAWIAJĄCY**

Zespół Szkół w Sokołowie Młp. ul. Lubelska 37 36-050 Sokołów Młp. tel. 17 77 29 009 NIP: 814 125 86 67

#### **II. OPIS PRZEDMIOTU ZAMÓWIENIA**

Przedmiotem zamówienia jest zakup programu komputerowego Dieta 5 w ramach projektu "Podkarpacie stawia na zawodowców" współfinansowanego przez Unię Europejską ze środków Europejskiego Funduszu Społecznego w ramach Programu Operacyjnego Kapitał Ludzki Priorytet IX "Rozwój wykształcenia i kompetencji w regionach" Działanie 9. 2 " Podniesienie atrakcyjności i jakości szkolnictwa zawodowego".

Oferent zobowiązany jest dostarczyć przedmiot zamówienia na adres: Zespół Szkół w Sokołowie Młp. ul. Lubelska 37 36-050 Sokołów Młp.

2. Szczegółowy opis przedmiotu zamówienia:

I. Wyposażenie pracowni gastronomicznej

Program Dieta 5 – 1 szt.

## **TERMIN WYKONANIA ZAMÓWIENIA**

Termin wykonania przedmiotu zamówienia do 14.11.2014r.

# **IV. RODZAJ I OPIS KRYTERIÓW, KTÓRYMI ZAMAWIAJĄCY BĘDZIE SIĘ KIEROWAŁ PRZY WYBORZE OFERTY, WRAZ Z SPOSOBEM OCENY OFERT**

Przy wyborze oferty Zamawiający kierował będzie się następującymi kryteriami:

1 kryterium: cena - waga 100 pkt.

Sposób oceny ofert:

P (liczba punktów za kryterium dla poszczególnych ofert) = najniższa cena brutto łączna spośród złożonych ofert/cenę brutto łączną oferty badanej x 100 pkt.

Do realizacji zamówienia zostanie wybrany oferent, który otrzyma największą liczbę punktów.

## **V. OPIS SPOSOBU PRZYGOTOWANIA OFERTY**

Oferent powinien stworzyć ofertę na formularzu załączonym do niniejszego zapytania ofertowego (załącznik 1 Wzór formularza ofertowego).

## **VI. MIEJSCE ORAZ TERMIN SKŁADANIA OFERT**

- Oferta powinna być przesłana za pośrednictwem: faksem 17 7729009, poczty, kuriera lub też dostarczona osobiście na adres: Zespół Szkół w Sokołowie Młp. ul. Lubelska 37 36-050 Sokołów Młp. do dnia 28.10.2014r. godz. 12.00.

Koperta zawierającą ofertę powinna być zaadresowana:

Zespół Szkół w Sokołowie Młp.

ul. Lubelska 37

36-050 Sokołów Młp

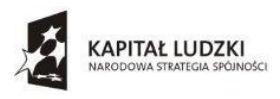

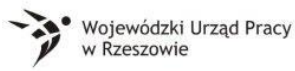

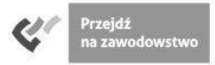

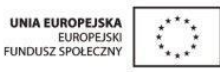

z dopiskiem:

Oferta na wybór dostawcy w związku z realizacją projektu - "Podkarpacie stawia na zawodowców". - Ocena ofert zostanie dokonana w dniu 28.10.2014r., a wynik zostanie ogłoszony 28.10.2014r o godzinie 14.00 w siedzibie Zamawiającego. Oferent którego oferta będzie najatrakcyjniejsza zostanie poinformowanym telefonicznie, mailem lub faxem.

- Oferty złożone po terminie nie będą rozpatrywane

### **VI. DODATKOWE INFORMACJE**

Pytania prosimy kierować na adres email: [zssokolow@wp.pl](mailto:zssokolow@wp.pl)

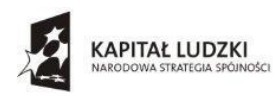

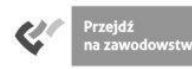

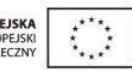

#### **Formularz ofertowy**

....................................................................................................................................................... ....................................................................................................................................................... ....................................................................................................................................................... *(nazwa, adres firmy, dane do kontaktu)* składamy niniejszą ofertę na zakup programu komputerowego w ramach projektu "Podkarpacie stawia na zawodowców" współfinansowanego przez Unię Europejską ze środków Europejskiego Funduszu Społecznego w ramach Programu Operacyjnego Kapitał Ludzki Priorytet IX "Rozwój wykształcenia i kompetencji w regionach" Działanie 9. 2 " Podniesienie atrakcyjności i jakości szkolnictwa zawodowego". **I. Wyposażenie pracowni gastronomicznej Cena ………………………………………………………………..……………….. zł brutto Słownie ………………………………………… …………………………...……….. zł brutto** Razem Cena brutto ........................................................................................................................... zł (słownie: ……………….……………………............................................................. złotych brutto)

........................................................ miejscowość i data

...................................................................................

Podpis i pieczątka Oferenta